Workshop on Essential Abstractions in GCC

# Introduction to Gimple IR

GCC Resource Center (www.cse.iitb.ac.in/grc)

<span id="page-0-0"></span>Department of Computer Science and Engineering, Indian Institute of Technology, Bombay

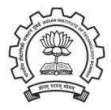

July 2009

K ロチ (K 御) K ( 和) X ( 和 ) ( ) 관

 $2Q$ 

### **Outline**

- Introduction to Gimple IR
- Adding a pass to GCC
- Working with the Gimple API

<span id="page-1-0"></span>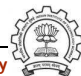

# Part 1

# <span id="page-2-0"></span>[Introduction to GIMPLE](#page-2-0)

メロメ メ都 メメモメ メモメ 一番

 $2990$ 

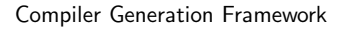

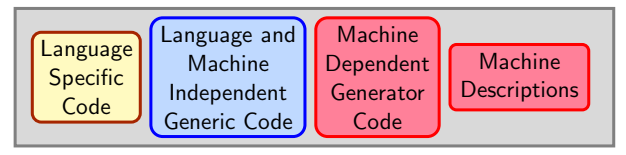

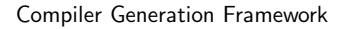

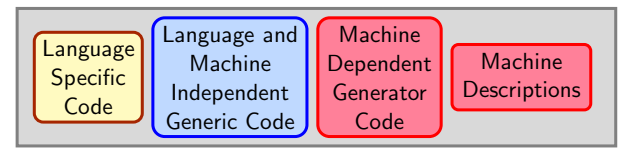

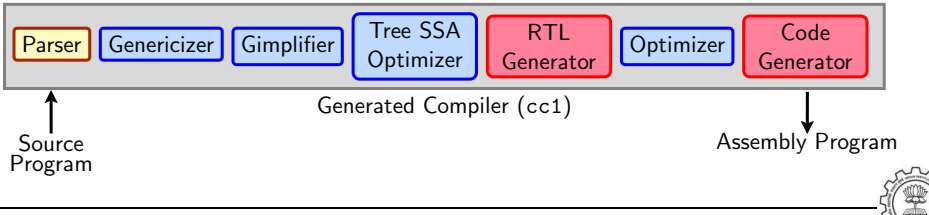

Essential Abstrations in GCC **GCC CCCC CECC CECC Resource Center, IIT Bombay** 

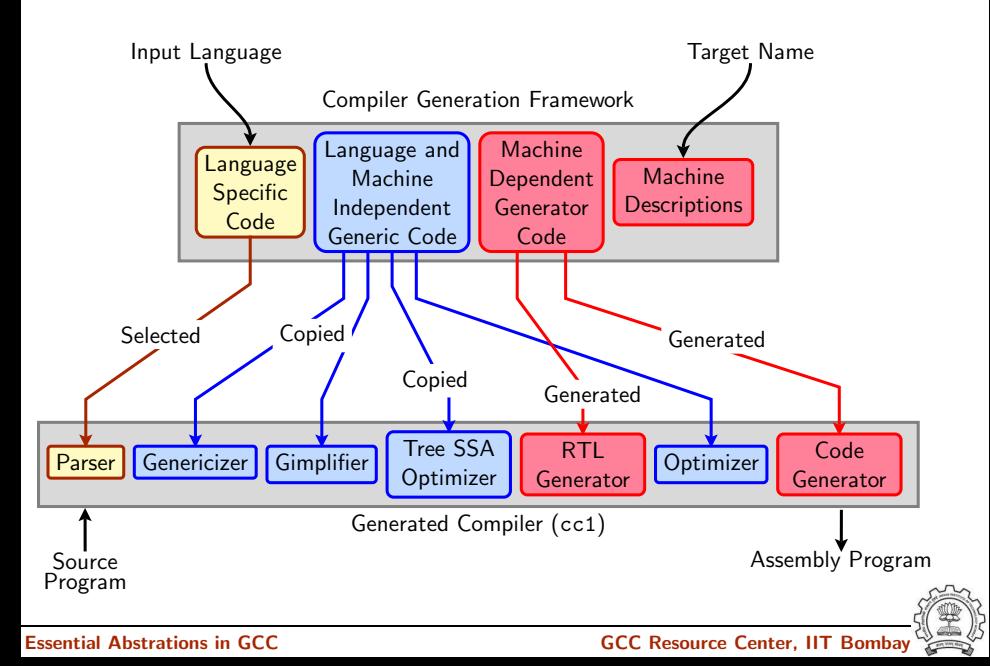

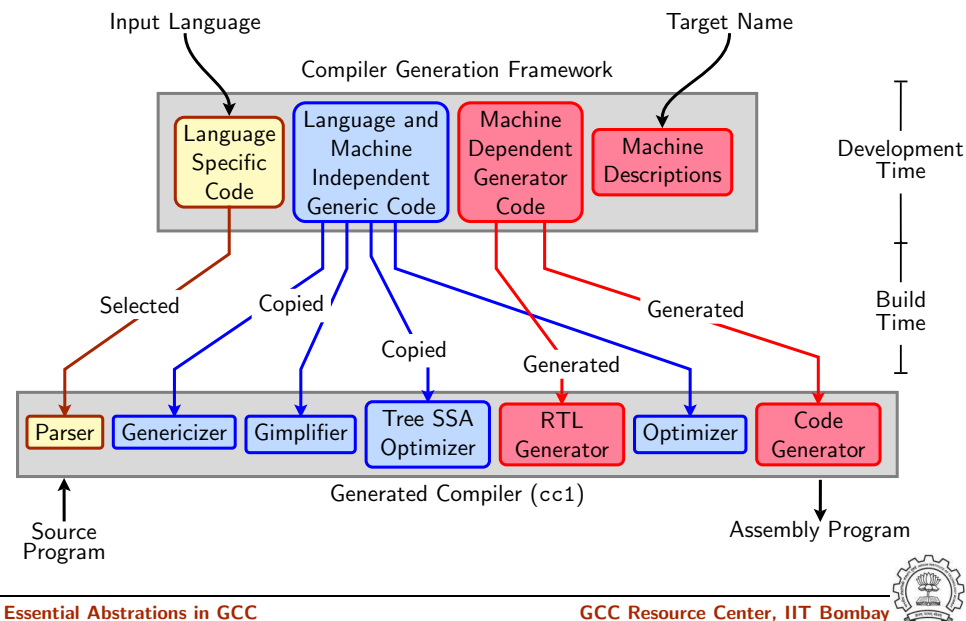

### Basics of GIMPLE

- 
- GIMPLE is a language-independent IR for GCC.
- It is based on *tree* data structure.
- GIMPLE is simple.

# Motivation behind GIMPLE

- Previously, the only common IR was RTL (Register Transfer Language)
- Drawbacks of RTL for performing high-level optimizations :
	- $\triangleright$  RTL is a low-level IR, works well for optimizations close to machine (e.g., register allocation)
	- Some high level information is difficult to extract from RTL (e.g. array references, data types etc.)
	- ▶ Optimizations involving such higher level information are difficult to do using RTL.
	- $\blacktriangleright$  Introduces stack too soon, even if later optimizations dont demand it.

### **Notice**

Inlining at tree level could partially address the the last limitation of RTL.

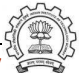

# Why not ASTs for optimization ?

- ASTs contain detailed function information but are not suitable for optimization because
	- $\blacktriangleright$  Lack of a common representation
		- $\triangleright$  No single AST shared by all front-ends
		- ▶ So each language would have to have a different implementation of the same optimizations
		- ▶ Difficult to maintain and upgrade so many optimization frameworks
	- $\triangleright$  Structural Complexity
		- $\triangleright$  Lots of complexity due to the syntactic constructs of each language

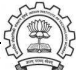

### Need for a new IR

- In the past, compiler would only build up trees for a single statement,and then lower them to RTL before moving on to the next statement.
- For higher level optimizations, entire function needs to be represented in trees in a language-independent way.
- Result of this effort GENERIC and GIMPLE

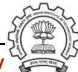

# What is GENERIC ?

- Language independent IR for a complete function in the form of trees
- Obtained by removing language specific constructs from ASTs
- All tree codes defined in \$(SOURCE)/gcc/tree.def
- Each language frontend may still have its own AST.
- Once parsing is complete they must emit GENERIC

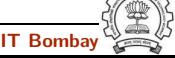

# What is GIMPLE ?

- GIMPLE is influenced by SIMPLE IR of McCat compiler
- But GIMPLE is not same as SIMPLE (Gimple supports GOTO)
- It is a simplified subset of GENERIC
	- $\blacktriangleright$  3 address representation
	- $\triangleright$  Control flow lowering
	- ◮ Cleanups and simplification, restricted grammar
- Benefit : Optimizations become easier

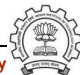

# GIMPLE Phase sequence in cc1 and GCC

# Converting GENERIC to GIMPLE

```
c_genericize() c-gimplify.c
  gimplify_function_tree() gimplify.c
    gimplify_body() gimplify.c
       gimplify_stmt() gimplify.c
         gimplify_expr() gimplify.c
lang_hooks.callgraph.expand_function()
tree_rest_of_compilation() tree-optimize.c
 tree_register_cfg_hooks() cfghooks.c
  execute_pass_list() passes.c
/* TO: Gimple Optimisations passes */
           ...
       NEXT_PASS(pass_lower_cf)
```
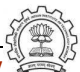

# GIMPLE Goals

### The Goals of GIMPLE are

- Lower control flow Program  $=$  sequenced statements  $+$  unrestricted jump
- Simplify expressions Typically: two operand assignments!
- Simplify scope move local scope to block begin, including temporaries

### **Notice**

Lowered control flow  $\rightarrow$  nearer to register machines  $+$  Easier SSA!

# High GIMPLE

- GIMPLE that is not fully lowered.
- Consists of Intermediate Language before the pass pass lower cf.
- Contains some container statements like lexical scopes and nested expressions.
- High GIMPLE Instruction Set: GIMPLE BIND, GIMPLE CALL, GIMPLE CATCH, GIMPLE GOTO, GIMPLE EH FILTER, GIMPLE RETURN, GIMPLE SWITCH, GIMPLE TRY, GIMPLE ASSIGN

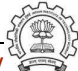

# Low GIMPLE

- Gimple that is fully lowered after the pass pass lower cf.
- Exposes all of the implicit jumps for control and exception expressions.
- Low GIMPLE Instruction Set : GIMPLE CALL, GIMPLE GOTO, GIMPLE RETURN, GIMPLE SWITCH, GIMPLE ASSIGN
- Lowered Instruction Set : GIMPLE BIND, GIMPLE CATCH, GIMPLE EH FILTER, GIMPLE TRY

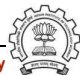

## Some GIMPLE Node types

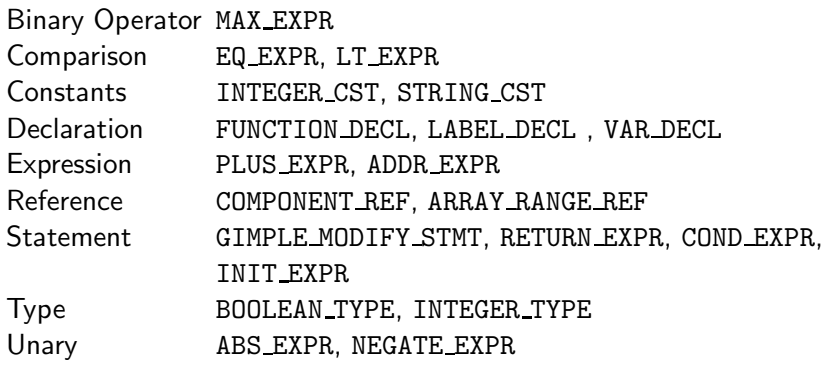

# Tip :

All tree nodes (∼ 152) in GCC are listed in: \$(SOURCE)/gcc/tree.def.

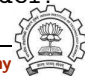

# Journey through GIMPLE

```
Generic Code (gimple.c)
```

```
int main()
{
    int a;
    if (a)
    {
         int b;
         b = 2 + a + b;
    }
    return 0;
}
```
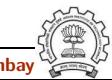

# Journey through GIMPLE

```
High GIMPLE (gimple.c.004t.gimple)
```

```
main ()
{
  int D.1195;
  int D.1196;
  int a;
  if (a != 0){
      {
         int b;
        D.1195 = a + 2;
        b = D.1195 + b;}
    }
                                      else
                                        {
                                        }
                                     D.1196 = 0;return D.1196;
                                    }
```
### Journey through GIMPLE

Low GIMPLE (gimple.c.013t.cfg) : Lexical scopes removed

```
main ()
{
  int b;
  int a;
  int D.1196;
  int D.1195;
  # BLOCK 2
  # PRED: ENTRY (fallthru)
  if (a != 0)goto ;
  else
    goto ;
  # SUCC: 3 (true) 4 (false)
                                  # BLOCK 3
                                  # PRED: 2 (true)
                                  return D.1196;
```

```
D.1195 = a + 2;
b = D.1195 + b;# SUCC: 4 (fallthru)
# BLOCK 4
# PRED: 2 (false) 3 (fallthru)
D.1196 = 0;
# SUCC: 5 (fallthru)
# BLOCK 5
# PRED: 4 (fallthru)
```

```
# SUCC: EXIT
```
}

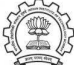

### Important Dump Files

- Compile using ./gcc -fdump-tree-all <file-name >.c
- Examine <file-name >.c.013t.cfg

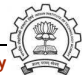

# Resolving doubts by inspecting GIMPLE

```
Inspect GIMPLE when in doubt
```

```
int main(void)
{
  int x=2,y=3;
  x= y++ + ++x + ++y;
  printf("\nx = \%d", x);
  printf("\ny = %d", y);
  return 0;
}
```
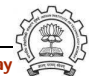

# Resolving doubts by inspecting GIMPLE

# Inspect GIMPLE when in doubt

```
int main(void)
{
  int x=2,y=3;
  x= y++ + ++x + ++y;
  printf("\nx = \%d", x);
 printf("\ny = %d", y);
  return 0;
}
```

```
x = 2;y = 3;
x = x + 1;D.1572 = y + x;y = y + 1;
x = D.1572 + v:
y = y + 1;
printf (x''\n x = %d" [0], x);printf (\&''\y = \frac{\%d}{[0]}, y);
```
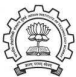

# Resolving doubts by inspecting GIMPLE

# Inspect GIMPLE when in doubt

```
int main(void)
{
  int x=2,y=3;
  x= y++ + ++x + ++y;
  printf("\nx = \%d", x);
 printf("\ny = %d", y);
  return 0;
}
                                    x = 2;y = 3;
                                    x = x + 1;D.1572 = y + x;y = y + 1;
                                    x = D.1572 + v:
                                    y = y + 1;
                                    printf (x''\n x = %d" [0], x);printf (x''\y = %d''[0], y);
```
 $x = 10$ ,  $y = 5$ 

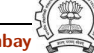

### Part 2

# <span id="page-25-0"></span>[Adding a Pass to GCC](#page-25-0)

イロト イ御ト イ君ト イ君ト 三君 一切なの

- Step 0. Write function gccwk09 main() in file gccwk09.c.
- Step 1. Create the following data structure in file gccwk09.c. struct tree\_opt\_pass pass\_gccwk09 = { "gccwk09", /\* name \*/ NULL,  $/*$  gate, for conditional entry to this pass  $*/$ gccwk09\_main, /\* execute, main entry point \*/ NULL, /\* sub-passes, depending on the gate predicate \*/ NULL,  $/*$  next sub-passes, independ of the gate predicate  $*/$ 0,  $/*$  static\_pass\_number, used for dump file name\*/ 0,  $/* tv_id */$ 0, /\* properties\_required, indicated by bit position \*/ 0, /\* properties\_provided , indicated by bit position\*/ 0, /\* properties\_destroyed , indicated by bit position\*/ 0, /\* todo\_flags\_start \*/ 0, /\* todo\_flags\_finish \*/ 0 /\* letter for RTL dump \*/ };

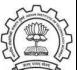

• Step 2. Add the following line to tree-pass.h extern struct tree opt pass pass gccwk09;

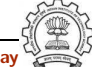

- Step 2. Add the following line to tree-pass.h extern struct tree opt pass pass gccwk09;
- Step 3. Include the following call at an appropriate place in the function init optimization passes() in the file passes.c NEXT PASS (pass gccwk09);

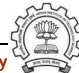

- Step 2. Add the following line to tree-pass.h extern struct tree opt pass pass gccwk09;
- Step 3. Include the following call at an appropriate place in the function init optimization passes() in the file passes.c NEXT PASS (pass gccwk09);
- Step 4. Add the file name in the Makefile
	- Either in  $$SOWRCE/gcc/Makefile.in$ Reconfigure and remake
	- ► Or in \$BUILD/gcc/Makefile Remake

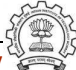

- Step 2. Add the following line to tree-pass.h extern struct tree opt pass pass gccwk09;
- Step 3. Include the following call at an appropriate place in the function init optimization passes() in the file passes.c NEXT PASS (pass gccwk09);
- Step 4. Add the file name in the Makefile
	- Either in  $$SOWRCE/gcc/Makefile.in$ Reconfigure and remake
	- ► Or in \$BUILD/gcc/Makefile Remake
- Step 5. Build the compiler

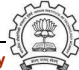

- Step 2. Add the following line to tree-pass.h extern struct tree opt pass pass gccwk09;
- Step 3. Include the following call at an appropriate place in the function init optimization passes() in the file passes.c NEXT PASS (pass gccwk09);
- Step 4. Add the file name in the Makefile
	- Either in  $$SOWRCE/gcc/Makefile.in$ Reconfigure and remake
	- ► Or in \$BUILD/gcc/Makefile Remake
- Step 5. Build the compiler
- Step 6. Debug using gdb if need arises

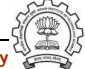

### Part 3

# <span id="page-32-0"></span>[Working with the GIMPLE API](#page-32-0)

メロト メ御 ドメ ミト メモト ハモー

 $299$ 

- GIMPLE Statements are nodes of type tree
- Every basic block contains a doubly linked-list of statements
- Processing of statements can be done through iterators

- GIMPLE Statements are nodes of type tree
- Every basic block contains a doubly linked-list of statements
- Processing of statements can be done through iterators

block\_statement\_iterator bsi; basic\_block bb;

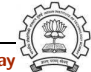

- GIMPLE Statements are nodes of type tree
- Every basic block contains a doubly linked-list of statements
- Processing of statements can be done through iterators

```
block_statement_iterator bsi;
basic_block bb;
FOR_EACH_BB (bb)
```
Basic Block Iterator

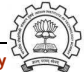

- GIMPLE Statements are nodes of type tree
- Every basic block contains a doubly linked-list of statements
- Processing of statements can be done through iterators

```
block_statement_iterator bsi;
basic_block bb;
FOR_EACH_BB (bb)
  for ( bsi =bsi_start(bb); !bsi_end_p(bsi); bsi_next(&bsi))
                Block Statement Iterator
```
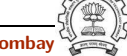

- GIMPLE Statements are nodes of type tree
- Every basic block contains a doubly linked-list of statements
- Processing of statements can be done through iterators

```
block_statement_iterator bsi;
basic_block bb;
FOR_EACH_BB (bb)
  for ( bsi =bsi_start(bb); !bsi_end_p(bsi); bsi_next(&bsi))
      print_generic_stmt (stderr, bsi_stmt(bsi), 0);
```
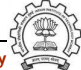

Counting the number of assignment statements in GIMPLE

```
#include <stdio.h>
int m,q,p;
int main(void)
{
  int x,y,z,w;
 x = y + 5;
 z = x * m;p = m + q + w;
  return 0;
}
```

```
x = y + 5;
m.0 = m;z = x * m.0;m.1 = m;
q.2 = q;D.1580 = m.1 + q.2;
p.3 = D.1580 + w;
p = p.3;
D.1582 = 0;
return D.1582;
```
The statements in blue are the assignments corresponding to the source.

Counting the number of assignment statements in GIMPLE

```
struct tree_opt_pass pass_gccwk09 =
{
    "gccwk09",
      NULL,
      gccwk09_main,
      NULL,
      NULL,
      0,
      0,
      0,
      0,
      0,
      0,
      0,
      \Omega};
```
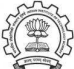

### Counting the number of assignment statements in GIMPLE

```
static unsigned int gccwk09_main(void)
{ basic_block bb;
   block_stmt_iterator si;
   initialize_stats();
   FOR_EACH_BB (bb)
  {
      for (s_i=bs_i_start(bb); !bs_iend_p(s_i); bs_inext(ksi))
          {
            tree stmt = bsi_stmt(si);process_statement(stmt);
          }
  }
   return 0;
}
```
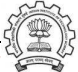

### Counting the number of assignment statements in GIMPLE

```
void process_statement(tree stmt)
{ tree lval,rval;
    switch (TREE_CODE(stmt))
    { case GIMPLE_MODIFY_STMT:
              lval=GIMPLE_STMT_OPERAND(stmt,0);
              rval=GIMPLE_STMT_OPERAND(stmt,1);
              if(TREE\_CODE(Ival) == VAR_DECL){ if(!DECL_ARTIFICIAL(lval))
                   { print_generic_stmt(stderr,stmt,0);
                      numassigns++;
                   }
                  totalassigns++;
              }
              break;
        default :
              break;
    }
}
```
# Counting the number of assignment statements in GIMPLE

- Add the following in \$(SOURCE)/gcc/common.opt :
- fpass gccwk09
- Common Report Var (flag pass gccwk09)
- Enable pass named pass\_gccwk09

Compile using ./gcc -fdump-tree-all -fpass gccwk09 test.c

### Assignment and Reference

### API Reference

- http://gcc.gnu.org/onlinedocs/gccint.pdf Pg-233-235
- Refere the same document for some detailed documentation

### Assignments (by traversing the GIMPLE IR )

- Count the number of copy statements in a program
- Count the number of variables declared "const" in the program
- Count the number of occurances of arithmatic operators in the program
- Count the number of references to global variables in the program

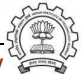